## Full List of Keywords Used in MOPAC Version 6

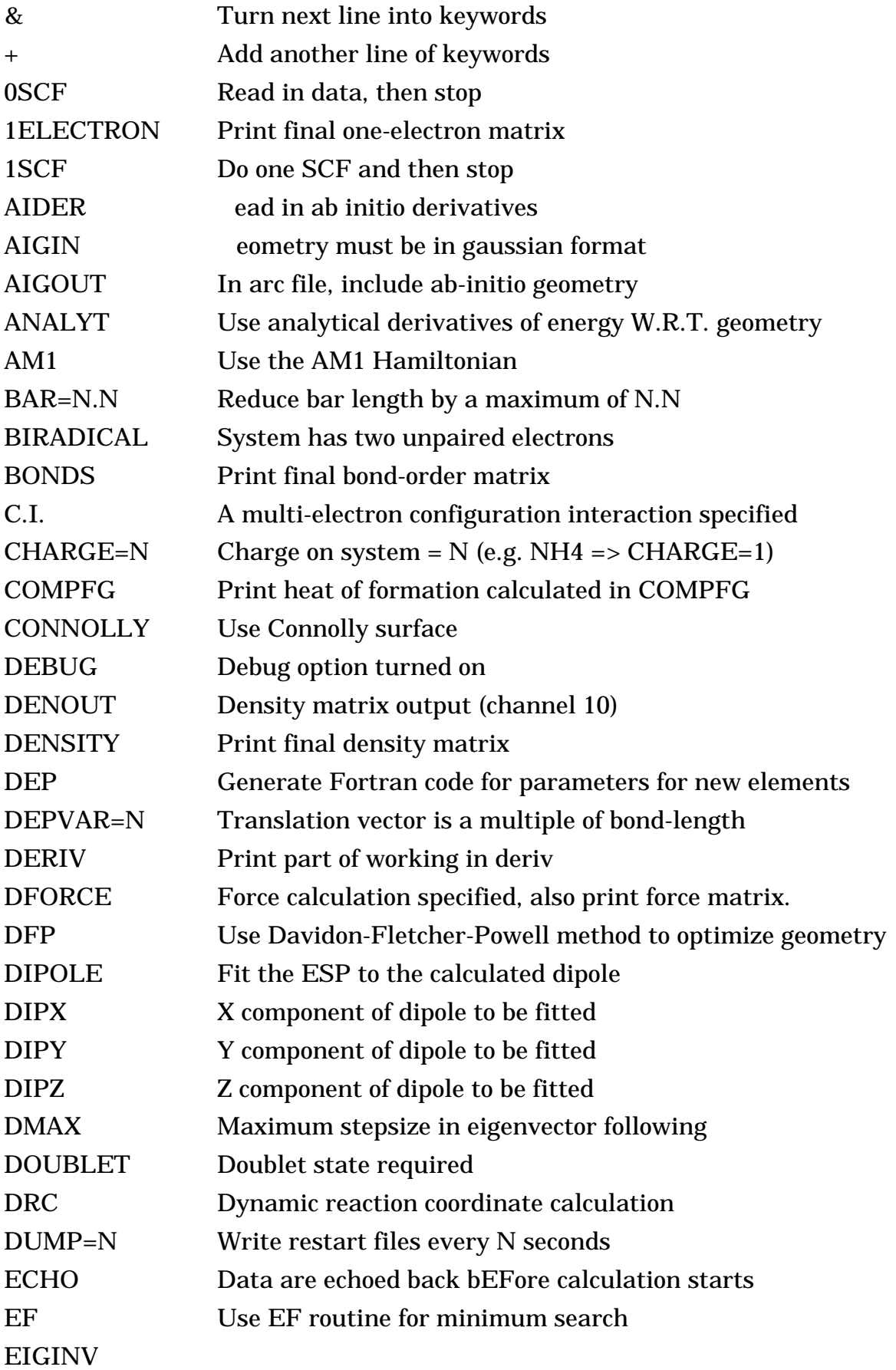

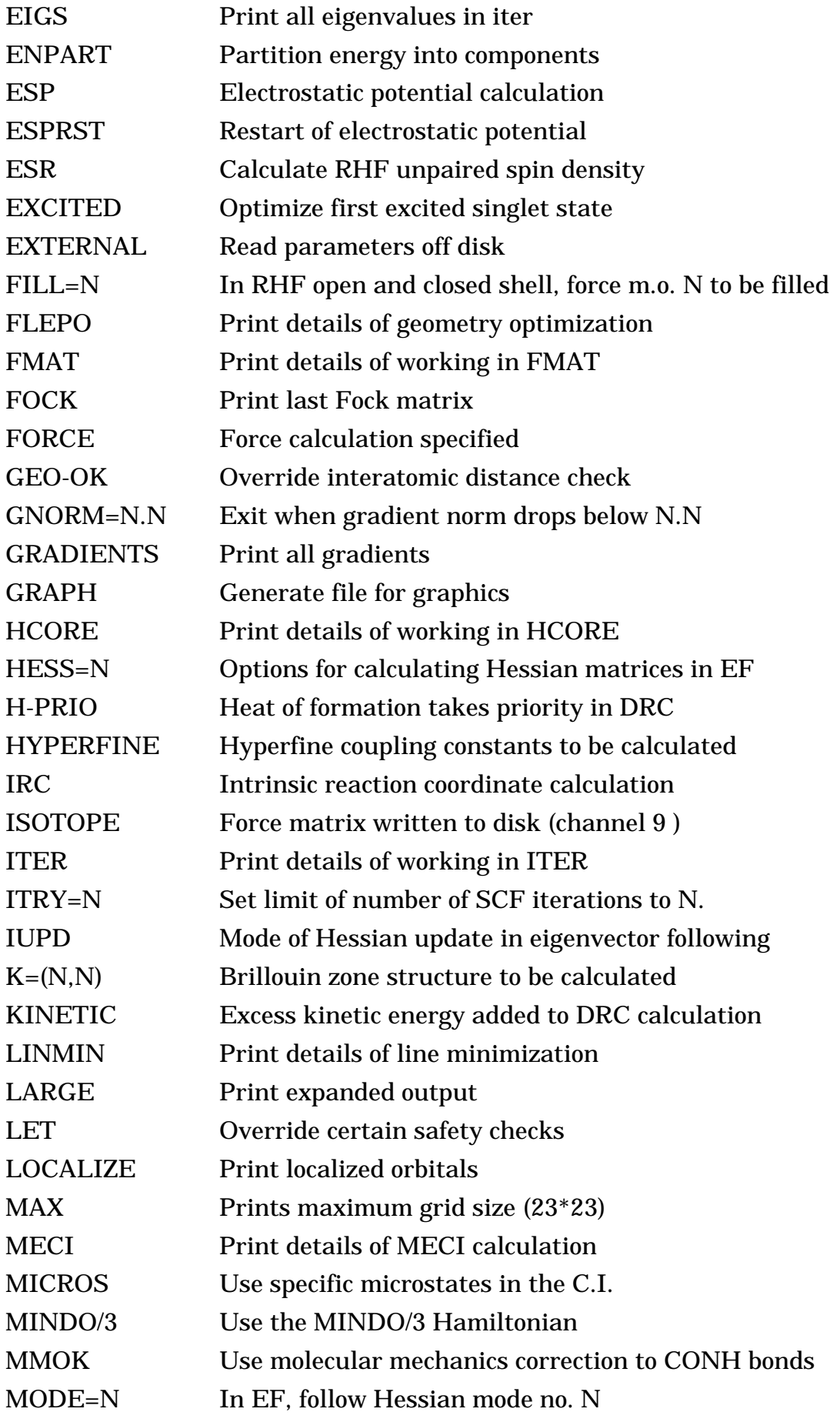

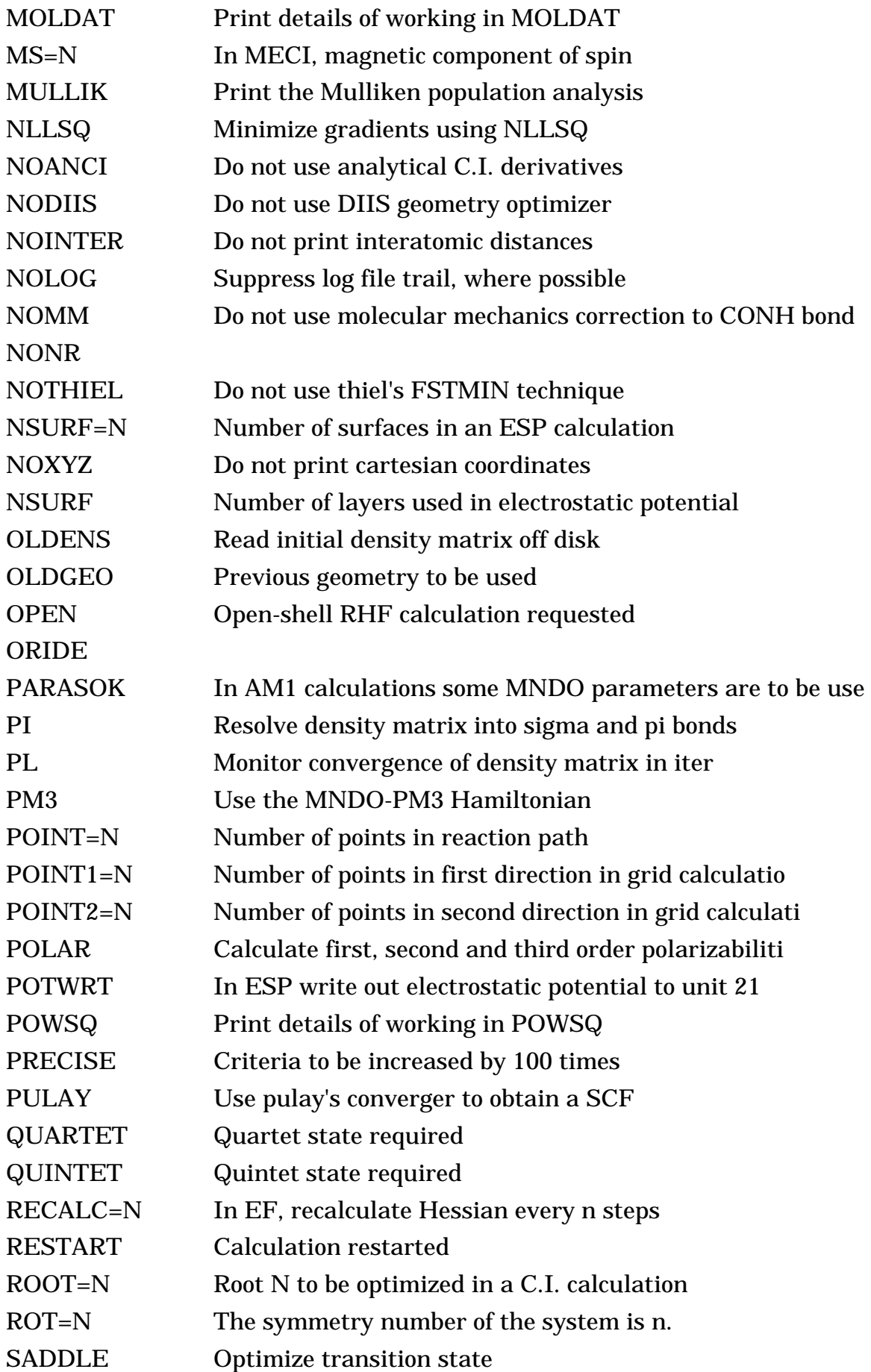

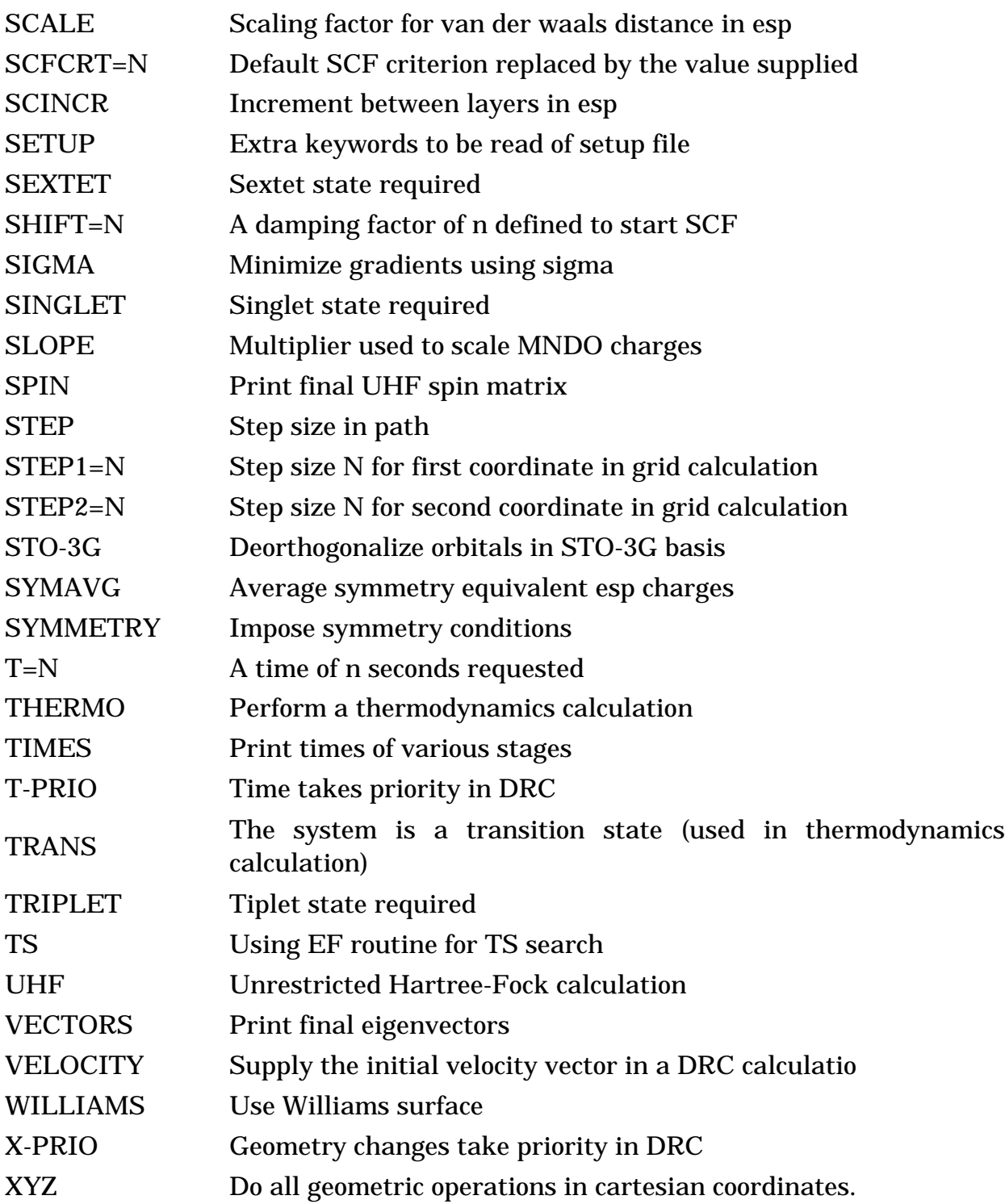